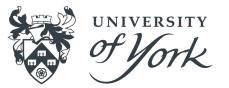

# I Just Can't Use My Laptop Anymore!

What can I use instead?

#### Motivation

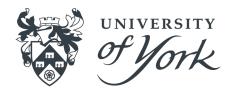

- Experience working with researchers tells me that it's not always obvious what the routes to solving this problem are
  Sometimes it isn't even obvious that there is a problem at all!
- UoY offers a range of computing services to researchers, can be difficult to know what is appropriate
- Learning curve for new things can be demotivating / kill momentum / not fit to timescales
- I want to see how many live demos of different things I can fit into one talk

#### Objectives

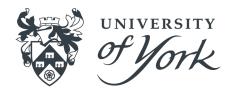

- Identify key reasons why that trusty laptop isn't up to the challenge
- Signpost UoY resources that are available to you, which might help to solve the problem
- Touch on how you might use some of these resources to solve problems
- Field any immediate questions you have about laptop destroying software you are using

#### Disclaimer

I know the answers will just seem like USE BIGGER COMPUTER!

But *which* bigger computer should you use? And *how*?

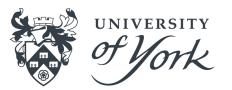

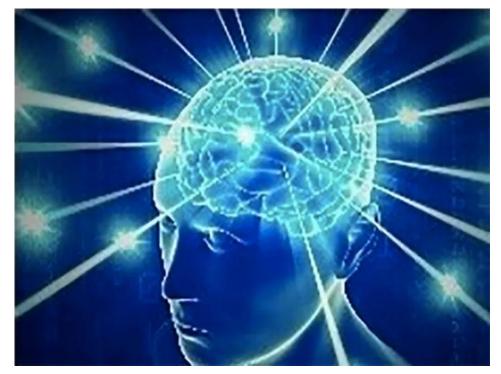

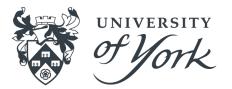

#### Problem 1: I Can't Use My Laptop Whilst It's Running!

# Why Does This Happen?

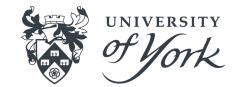

- Software is resource-intensive, preventing other things from running at a usable level
- Incredibly frustrating to have your one computer grind to a halt whenever you run something intensive
- The lowest effort solution to this problem is to find another computer on which you can run your software

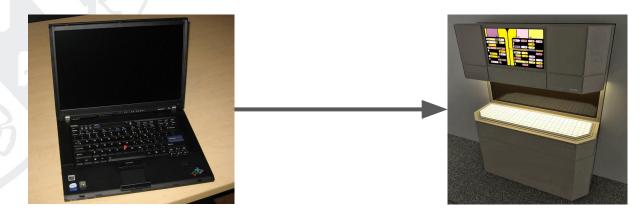

#### Where Can I Find Another Computer?

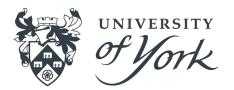

Option 1: Virtual Desktop Service (VDS)

- Quick and easy access to a University of York Windows 10 desktop
- Familiar software and files available by default
- Not so suitable for Big Software

#### Live Demo 1/N

#### Where Can I Find Another Computer?

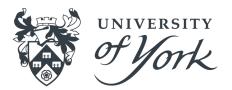

**Option 2:** Interactive Linux Service

- Comparable to VDS, but for Linux
- Fully-featured Linux desktop environment (matches campus machines)
- Familiar software and files available by default
- Can be a little competitive

#### Live Demo 2/N

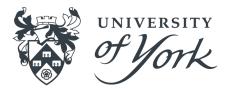

#### Problem 2: It Crashes When I Run It With More Data!

# Why Does This Happen?

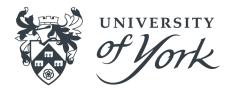

- Need to re-run software with a larger dataset in response to reviewer comments
- Found an exciting new dataset that you want to explore
- Software is not written to make efficient use of memory
- The software just needs a lot of memory to run beyond a certain problem size

### How Can I Check This?

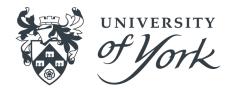

- Windows: the 'Performance' tab of the Task Manager can show you system memory usage
- MacOS: the 'Memory' tab of the Activity Monitor can show you system memory usage
- Linux: your distro's System Monitor can show you system
  memory usage

```
Live Demo 3, 4, 5 / N
```

# Where Can I Find More Memory?

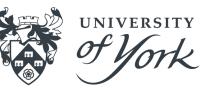

**Option 1: Interactive Linux Service:** 

- 2TB of memory across 4 nodes!
- Learning curve is gentle directory navigation, loading software, running software
- Introductory tutorial available <u>on the wiki</u>

Live Demo 6/N

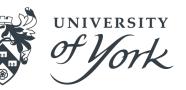

# Where Can I Find More Memory? Option 2: <u>Viking</u>

- Standard Viking node has 192GB of memory (170 of these)
- High memory nodes have
  768 1.5TB of memory (6
  of these)
- Completely free!

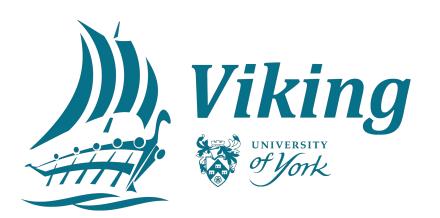

# Where Can I Find More Memory? <sup>5</sup> Option 2: Viking

- Learning curve a little steeper than Interactive Linux Service
- Graphical desktop available if desired
- Interactive sessions available if desired
- Work managed by a workload manager, Slurm
- Wide range of software available as modules

Live Demo 7/N

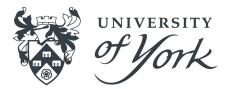

#### Problem 3: It Takes Too Long!

# Why Does This Happen?

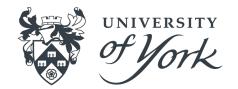

- Software is often not designed with performance in mind
- Key algorithms might not scale well with increasing problem size
- Software may not exploit potential parallelism
- Hardware might be old or underperforming
- The task might just take a long time

### Can I Make My Software Go Fast?

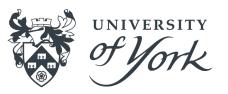

- You can certainly try!
  - Considering performance is a good habit to get into - computation ~= energy usage
  - Report suspected performance issues to developers, if the code is not yours
- Try profiling your code! (Another talk...)

# UNIVERSITY

## Where Can I Run For Long Time? Option 1: Viking

- Up to 48h, 7 day, and 30 day jobs are allowed to run
- Requires basic understanding of the Viking workload manager
- Documentation available online
- Help available from IT Services
- Completely free!
- Live Demo 8/N

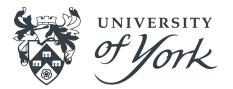

#### Problem 4: It Uses Too Much Disk Space!

# Why Does This Happen?

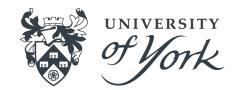

- New developments in your field produce larger datasets
- Software might need large amounts of input data to run at all
- You might want to generate more output data for a more detailed analysis
- You might be working on several things at once

# Where Can I Get More Storage?

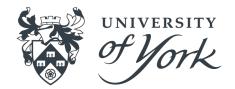

**Option 1: Departmental** 

- Academic departments typically provide some storage to researchers
- This is backed up, and suitable for storing work you don't want to lose whilst a project is ongoing
- Usually available on VDS, Interactive Linux Service, SFTP etc.
- Contact your <u>Departmental Computing Officer</u> (DCO) for info

Live Demo 9/N

# Where Can I Get More Storage? Option 2: Viking

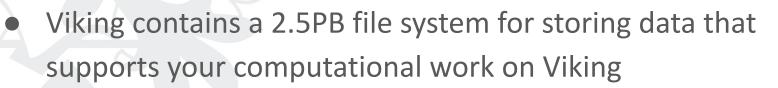

There are NO BACKUPS - if you accidentally delete files, they are gone

UNIVERSITY

• Use in combination with option 1!

Live Demo 10/N

# Where Can I Get More Storage? Option 3: <u>Vault</u>

- IT Services provide archival storage to researchers
- Suitable for large volumes of data that needs to be accessed very infrequently

UNIVERSITY

- Up to 500TB free!
- Use in combination with options 1 & 2

#### Live Demo 11/N

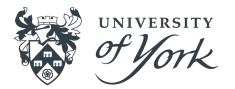

#### Problem 5: I Need a GPU!

## Why Does This Happen?

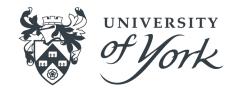

- GPUs are becoming increasingly prevalent in research software
- Some techniques benefit greatly from their usage
- Some software packages that you want to try are developed to run only on GPUs
- Many people are interested in exploring the potential applications of GPUs

# Where Can I Find A GPU?

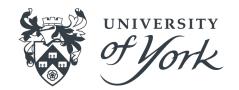

**Option 1: Viking** 

- Viking has 2 GPU nodes, each containing 4 x Nvidia V100 (read *powerful*) GPUs
- As straightforward to use as anything else in Viking
- Not suitable for small-scale / short running GPU work
  Live Demo 12/N

### Where Can I Find A GPU? Option 2: <u>Bede</u>

- GPU-first regional computing facility
- ~128 x Nvidia V100 (again, *powerful*) GPUs, 16 x Nvidia T4 (ML inference) GPUs

UNIVERSITY

- Free access via your project supervisor
- Non-standard processors, so not everything will work straight away! IT Services can help

#### Live Demo 13/13

#### Conclusions

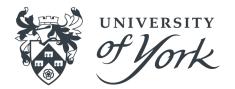

- A wide range of resources available to you, almost all for free
- The resources can all work together to help you to solve problems
- Documentation is available in the **UoY Wiki**
- IT Services can help <u>itsupport@york.ac.uk</u>
- Coding Club can help come to a drop-in session!

#### **Useful Links**

- Virtual Desktop Service (VDS)
- Interactive Linux Service
- <u>Viking</u>
- DCO list for departmental storage queries
- File transfer (SFTP & SCP Services)
- N8 Bede
- Data Safe Haven
- <<u>itsupport@york.ac.uk</u>> if you need support with any of this!

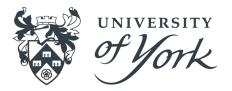